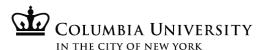

## Labor Accounting - Reporting - Job Aid

To access PAC training information, go to <a href="http://managers.hr.columbia.edu/tig/PAC">http://managers.hr.columbia.edu/tig/PAC</a>

## Purpose:

The purpose of this job aid is to provide you with the steps to run the PAC Suspense Detail Report.

| STEP       | ACTION                                                                                        | RESULT     |
|------------|-----------------------------------------------------------------------------------------------|------------|
| Access PAC | The Labor Accounting Suspense Report is available through the myColumbia portal.              | You        |
| Labor      |                                                                                               | accessed   |
| Accounting | Navigate to myColumbia portal @ <a href="https://my.columbia.edu">https://my.columbia.edu</a> | the Labor  |
| Reports    | 2. Log in with your UNI and Password                                                          | Accounting |
|            | 3. Click on the "HR Manager Resources" tab                                                    | Reports    |
|            | 4. Click on "Labor Accounting Reports" in the Reports section of the page                     | section.   |
|            | 5. In the PAC menu click Manager Self Service > Manager Reports > Labor Acct Reports          |            |
|            |                                                                                               |            |

## **MvColumbia Links**

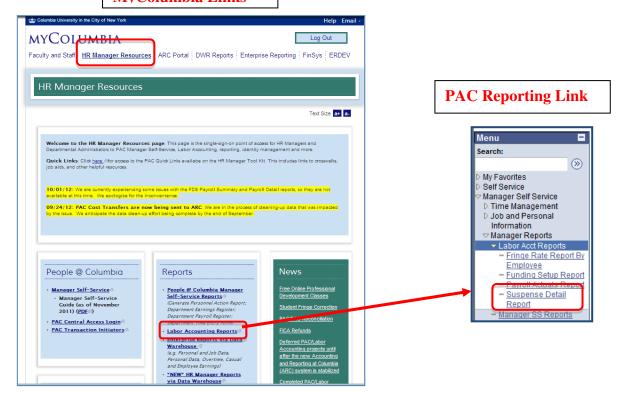

## NOTES:

- If you are already logged into PAC via Manager Self-Service, <u>you will not be able to access the Labor Accounting reports</u>. The LA reports are available only via the Labor Accounting Reports link in the Reports menu on myColumbia.
- PAC report data is "day old data". That is, running a report today displays information as of yesterday
- Access to Labor Accounting Reports is provided to the following PAC roles:
  - Manager Self-Service
  - Management Reporter
  - Labor Accounting Approver

PAC Suspense Report Job Aid (rev. 11/15/2012)

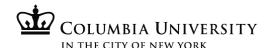

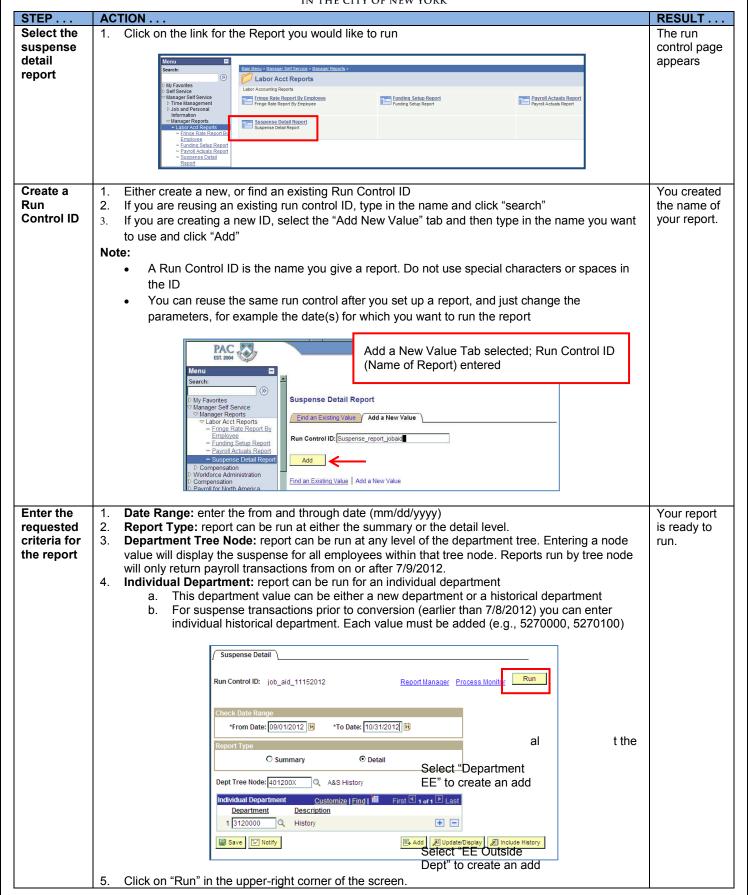

PAC Suspense Report Job Aid (rev. 11/15/2012)

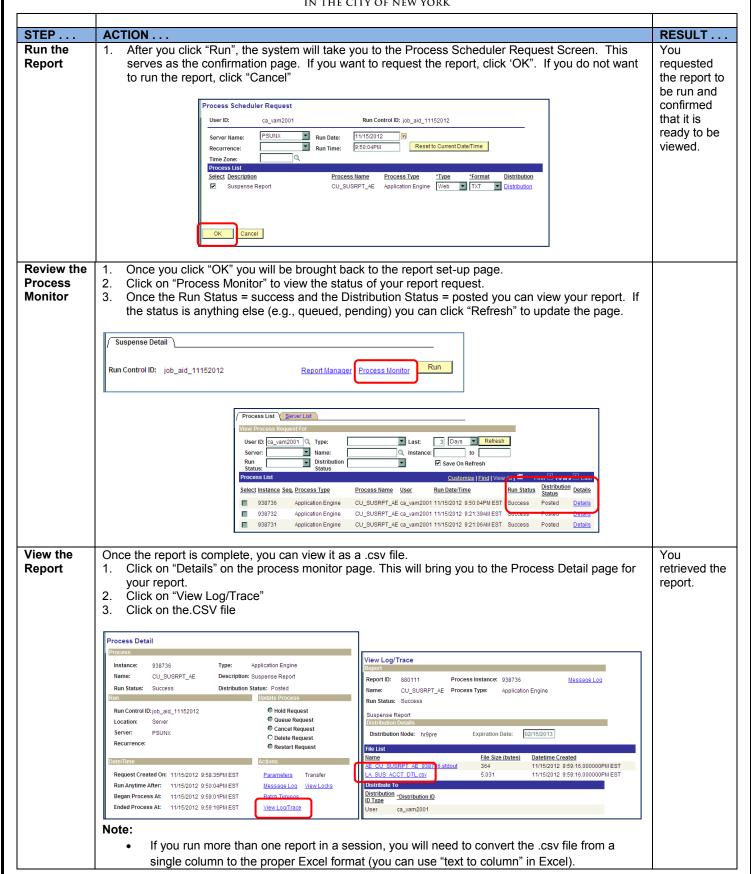

PAC Suspense Report Job Aid (rev. 11/15/2012)